# **EIC Software Tutorial**

Designing a Scientific Software Environment for the 2030s, for all of EIC

Wouter Deconinck (University of Manitoba)

ePIC Computing & Software Working Group

Supported in part by NSERC SAPIN-2020-00049, SAPPJ-2021-00026. With input from A. Bressan, M. Diefenthaler, C. Fanelli, T. Horn, S. Joosten, D. Lawrence, W. Li, J. Osborn, Z. Tu, T. Wenaus.

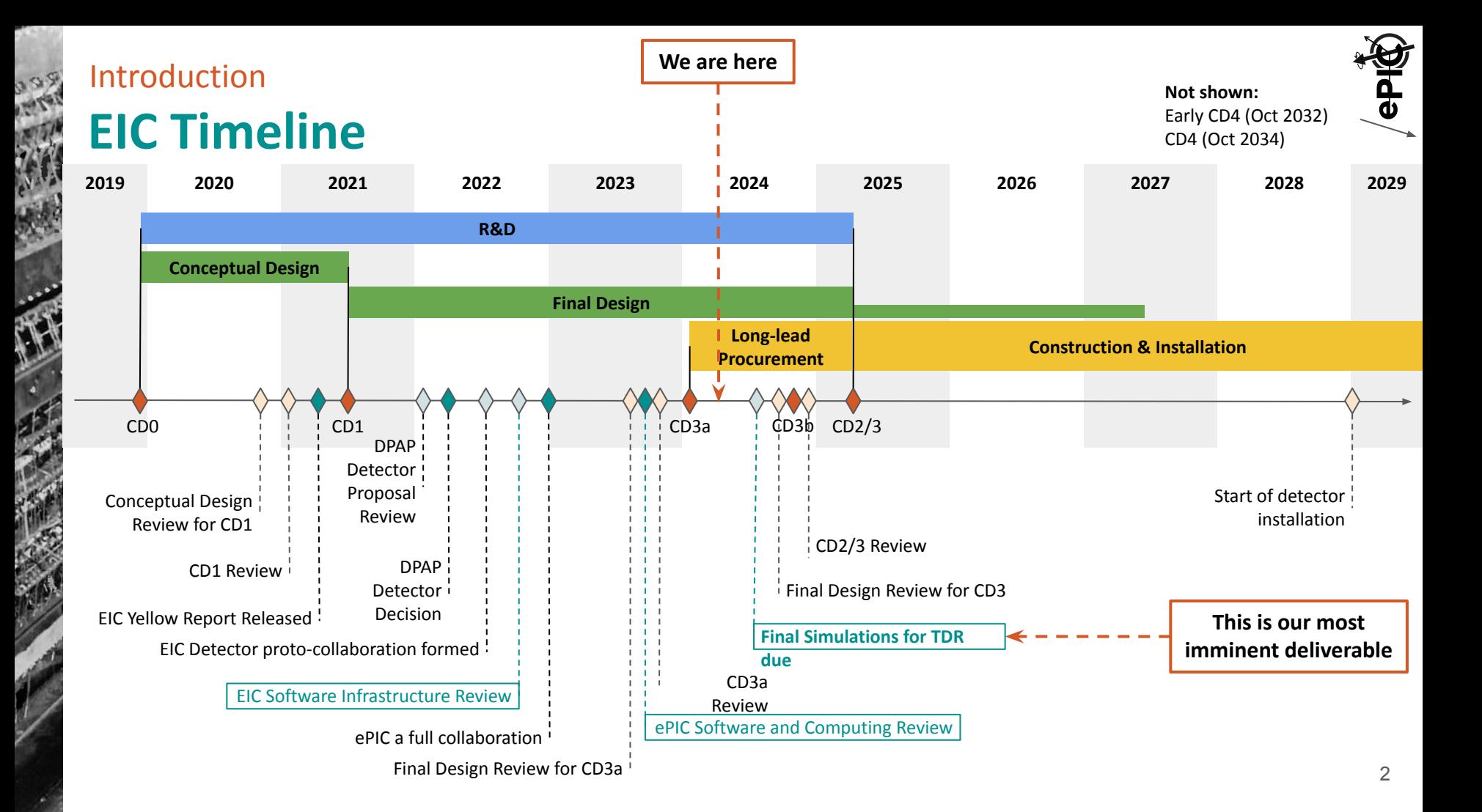

## **Our Philosophy** Introduction

- We focus on **modern scientific software & computing practices** to ensure the long-term success of the EIC scientific program throughout all CD milestones
	- Strong emphasis on modular, orthogonal tools
	- Integration with HTC/HPC, CI workflows, and enable use of standard data science toolkits
- We leverage **cutting edge sustainable community software** where appropriate, avoiding the "not invented here" syndrome
	- Can build our software on top of a mature, well-supported, and actively developed software stack by using modern community tools, e.g. from CERN, the HPC community, and the data science community
	- Actively collaborate with external software projects, while externalizing some support burden to external projects
- We embrace these practices today to avoid starting our journey to EIC with technical debt.
- **● We are writing software for the future, not the lowest common denominator of the past!**

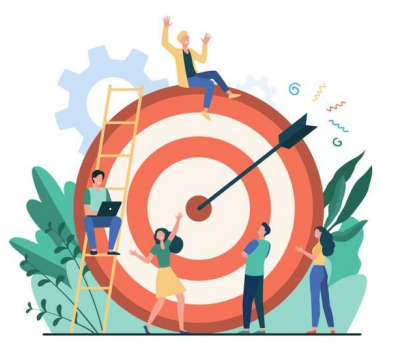

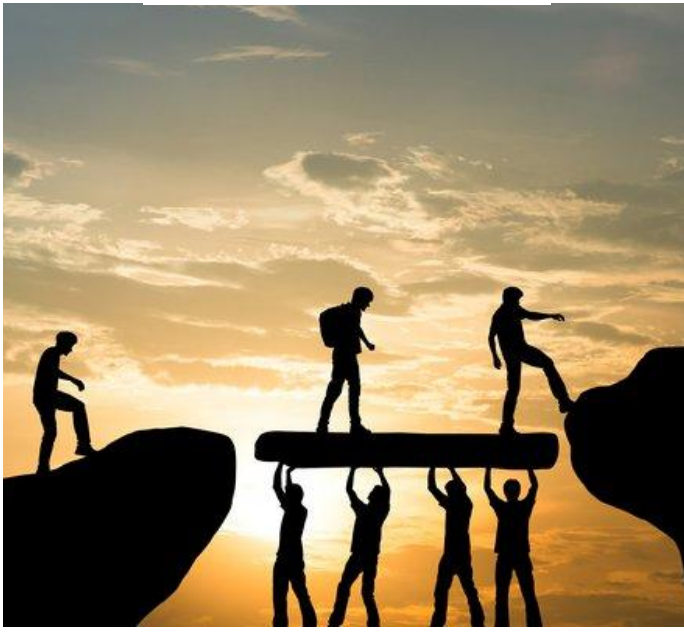

### Introduction

# **EIC Software: Statement of Principles**

#### **EIC SOFTWARE: Statement of Principles**

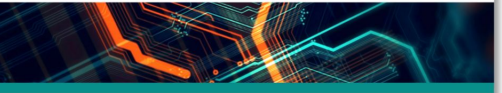

- 1 We aim to develop a diverse workforce, while also cultivating an environment of equity and inclusivity as well as a culture of belonging.
- 2 We will have an unprecedented compute-detector integration:
- . We will have a common software stack for online and offline software. including the processing of streamed data and its time-ordered structure
- . We aim for autonomous alignment and calibration.
- . We aim for a rapid, near-real-time turnaround of the raw data to online and offline productions.

#### <sup>8</sup> We will leverage heterogeneous computing:

- . We will enable distributed workflows on the computing resources of the worldwide EIC community, leveraging not only HTC but also HPC systems.
- · EIC software should be able to run on as many systems as possible,
- while supporting specific system characteristics, e.g., accelerators such as GPUs, where beneficial.
- . We will have a modular software design with structures robust against changes in the computing environment so that changes in underlying code can be handled without an entire overhaul of the structure.

#### (4) We will aim for user-centered design:

- . We will enable scientists of all levels worldwide to actively participate in the science program of the EIC, keeping the barriers low for smaller teams
- . EIC software will run on the systems used by the community, easily.
- . We aim for a modular development paradigm for algorithms and tools without the need for users to interface with the entire software environment.

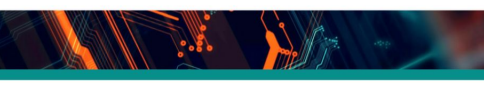

#### 5 Our data formats are open, simple and self-descriptive:

- . We will favor simple flat data structures and formats to encourage collaboration with computer, data, and other scientists outside of NP and HEP.
- . We aim for access to the EIC data to be simple and straightforward.

#### 6 We will have reproducible software:

- . Data and analysis preservation will be an integral part of EIC software and the workflows of the community.
- . We aim for fully reproducible analyses that are based on reusable software and are amenable to adjustments and new interpretations.

#### Ve will embrace our community:

- . EIC software will be open source with attribution to its contributors.
- . We will use publicly available productivity tools.
- . EIC software will be accessible by the whole community.
- . We will ensure that mission critical software components are not dependent on the expertise of a single developer, but managed and maintained by a core group.
- . We will not reinvent the wheel but rather aim to build on and extend existing efforts in the wider scientific community.
- . We will support the community with active training and support sessions where experienced software developers and users interact with new **USPES**
- . We will support the careers of scientists who dedicate their time and effort towards software development.

#### <sup>6</sup> We will provide a production-ready software stack throughout the development:

- . We will not separate software development from software use and support.
- . We are committed to providing a software stack for EIC science that continuously evolves and can be used to achieve all EIC milestones.
- . We will deploy metrics to evaluate and improve the quality of our software.
- . We aim to continuously evaluate, adapt/develop, validate, and integrate new software, workflow, and computing practices.

- Community document that encodes our aspirations (technical and cultural) for software and computing at the EIC
- The foundation of the ePIC Software Stack
- Co-written and endorsed by a large group representing the international EIC community

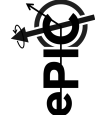

### Introduction

# **EIC Software: Statement of Principles**

#### **EIC SOFTWARE: Statement of Principles**

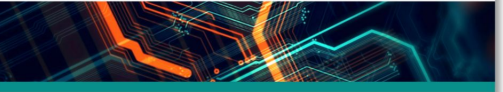

- 1 We aim to develop a diverse workforce, while also cultivating an environment of equity and inclusivity as well as a culture of belonging.
- 2 We will have an unprecedented compute-detector integration:
- . We will have a common software stack for online and offline software. including the processing of streamed data and its time-ordered structure
- . We aim for autonomous alignment and calibration.
- . We aim for a rapid, near-real-time turnaround of the raw data to online and offline productions.

#### <sup>3</sup> We will leverage heterogeneous computing:

- . We will enable distributed workflows on the computing resources of the worldwide EIC community, leveraging not only HTC but also HPC systems.
- · EIC software should be able to run on as many systems as possible,
- while supporting specific system characteristics, e.g., accelerators such as GPUs, where beneficial.
- . We will have a modular software design with structures robust against changes in the computing environment so that changes in underlying code can be handled without an entire overhaul of the structure.

#### (4) We will aim for user-centered design:

- . We will enable scientists of all levels worldwide to actively participate in the science program of the EIC, keeping the barriers low for smaller teams
- . EIC software will run on the systems used by the community, easily.
- . We aim for a modular development paradigm for algorithms and tools without the need for users to interface with the entire software environment.

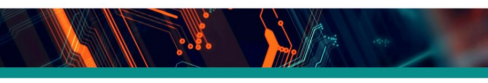

#### 5 Our data formats are open, simple and self-descriptive:

- . We will favor simple flat data structures and formats to encourage collaboration with computer, data, and other scientists outside of NP and HEP.
- . We aim for access to the EIC data to be simple and straightforward.

#### 6 We will have reproducible software:

- . Data and analysis preservation will be an integral part of EIC software and the workflows of the community.
- . We aim for fully reproducible analyses that are based on reusable software and are amenable to adjustments and new interpretations.

#### Ve will embrace our community:

- . EIC software will be open source with attribution to its contributors.
- . We will use publicly available productivity tools.
- . EIC software will be accessible by the whole community.
- . We will ensure that mission critical software components are not dependent on the expertise of a single developer, but managed and maintained by a core group.
- . We will not reinvent the wheel but rather aim to build on and extend existing efforts in the wider scientific community.
- . We will support the community with active training and support sessions where experienced software developers and users interact with new **USPES**
- . We will support the careers of scientists who dedicate their time and effort towards software development.

#### <sup>6</sup> We will provide a production-ready software stack throughout the development:

- . We will not separate software development from software use and support.
- . We are committed to providing a software stack for EIC science that
- continuously evolves and can be used to achieve all EIC milestones. . We will deploy metrics to evaluate and improve the quality of our software.
- . We aim to continuously evaluate, adapt/develop, validate, and integrate new software, workflow, and computing practices.

#### ent of Principles" represent guiding principles for EIC Software. They have

### **EIC Software is:**

- 1. Diverse
- 2. Integrative
- 3. Heterogeneous
- 4. User-centered
- 5. Accessible
- 6. Reproducible
- 7. Collaborative
- 8. Agile

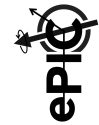

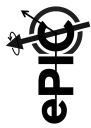

# **Software Stack Overview**

### **The ePIC Software Stack** A modular simulation, reconstruction, and analysis toolkit

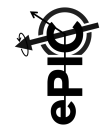

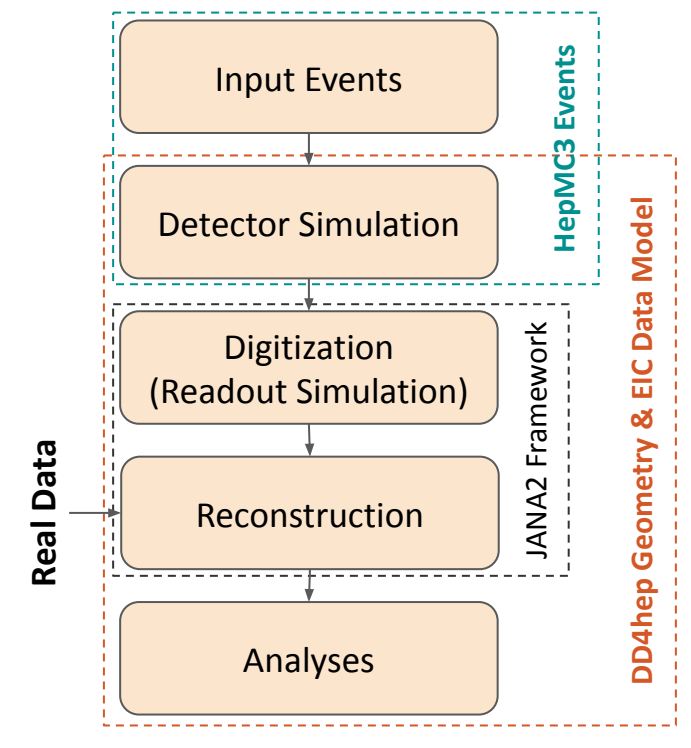

**Input events from MC event generators or particle guns**, with optional physics background merging

**Full detector simulations** driven by Geant4 and DD4hep, into EIC Data Model output (EDM4hep/EDM4eic, defined in Podio)

**Digitization algorithms** to mimic real detector readout from Geant4 hits, including background events, "pileup", DAQ frames

**Realistic reconstruction** algorithms starting from raw detector output (from digitization or real data)

**User analyses** in plain C++/ROOT or Python/uproot, facilitated by using a flat data model, enabling use by anyone anywhere

**Continuous integration** for detector and physics benchmarks and regular **monthly production campaigns** ensure a production-ready software stack

## **What is a Data Model?** Our data model is the glue for the software stack

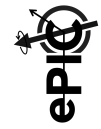

- **● Standardized data structures that we collectively agree to use to pass information between simulation, reconstruction, and analysis algorithms**
	- Example: The information we talk about when we say 'a hit in a tracking detector,' such as channel number, energy deposition, time, position, etc…
	- The data model is the "protocol" that the components in our software stack use to talk to each other
- This does **not** include: Decisions about the input/output file format, memory layout, or the physical data storage medium
	- Example: Our choice of data model does not require storage in ROOT files (but can be written to ROOT files, HDF5 files, and many others), does not require C++ (or Python), does not require row-oriented memory layouts (but allows for GPU processing), etc…
- **● We aim for flexibility through our choice of data model.**

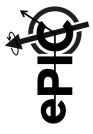

Standardized interfaces between components ensure modularity

# **Data-Driven API Design and the EIC Data Model**

- Use of **standard interfaces** between individual simulation, reconstruction, and analysis tasks **creates modularity** that enables **easy exchange of components**
- Example: multiple clustering algorithms can be swapped out, as long as they adhere to the data model interfaces
- We standardized on **HepMC3 for Monte Carlo input** and **EDM4eic** within our software stack (an extended version of EDM4hep from Key4HEP project at CERN).
- This modularity extends beyond the EIC community, since many data structures are common across NP and HEP experiments worldwide; reuse of CERN methodologies

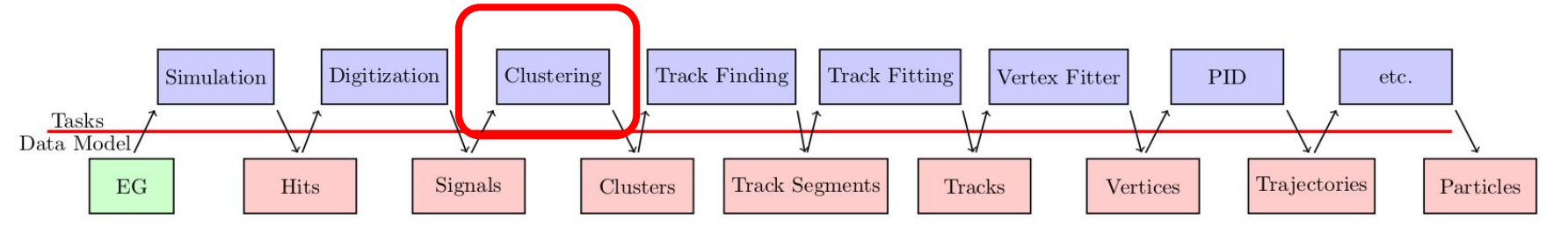

### Open source community data model toolkit for NP & HEP

# **Podio, EDM4hep, and EDM4eic**

- [Podio](https://github.com/AIDASoft/podio) is a community tool to define data models in a human-readable format
- **[EDM4hep](https://github.com/key4hep/EDM4hep) implements a standard data model for HEP using Podio**
- **[EDM4eic](https://github.com/eic/EDM4eic)** is a set of EIC-specific extensions to EDM4hep
- All components of the data model are **open source** and supported by **multiple institutions and collaborations** with goals aligned with ours
- **● ePIC is closely aligned and actively involved with Key4HEP at CERN**

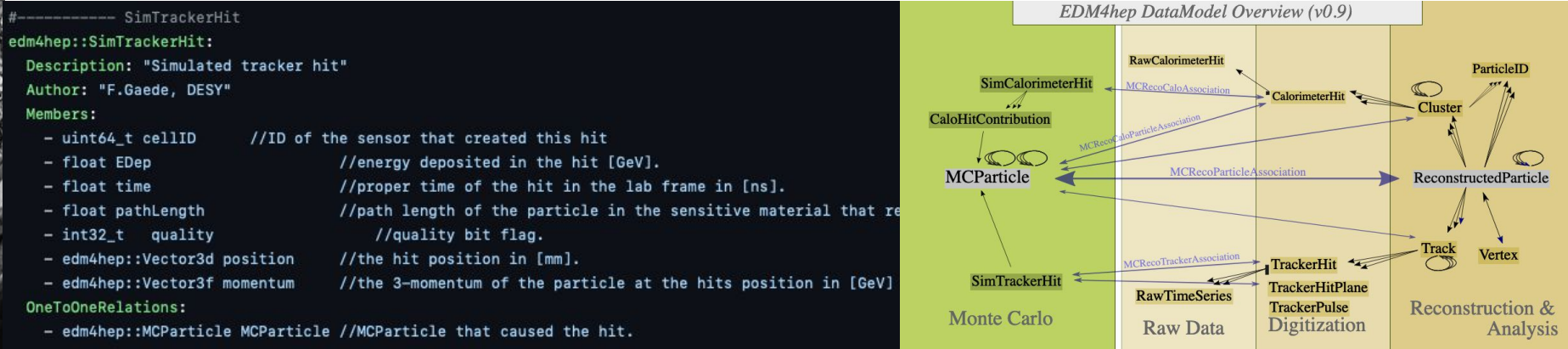

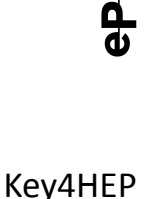

stack

### **Geometry Description and Detector Implementation** Single source of geometry for simulation and reconstruction

- Simulation and reconstruction both need a single source of geometry
- To ensure modularity this should be provided by an orthogonal toolkit (e.g. not directly connected to the event processing framework)
- [DD4hep](https://github.com/AIDASoft/DD4hep) provides a complete solution for a full detector description (geometry, materials, visualization, readout, alignment, …)
	- Parametrized geometries are a powerful tool for detector optimization
	- A full implementation of the **ePIC detector** in DD4hep has been used in production for well over a year; second detector effort is using DD4hep as well
	- Our experience has been very positive, in terms of new user onboarding, using DD4hep to drive Geant4 simulations , accessing DD4hep geometry information in reconstruction algorithms, and collaborating with the DD4hep developers
- EIC-specific [npsim](https://github.com/eic/npsim) library configures EIC physics, optical photon settings specific to our Cherenkov PID detectors,…
- **ePIC has become a major contributor to the DD4hep project** (bugfixes and new features)

**DD4hep** 

### Event processing framework for reconstruction (and digitization)

## **Reconstruction Framework**

- JANA2
- We selected [JANA2](https://github.com/JeffersonLab/JANA2) as the reconstruction framework based on a carefully formed set of requirements reviewed by the EIC software community
	- Natively multithreaded from the start
	- Supports streaming DAQ and heterogeneous hardware
	- Active development and support (1 dedicated FTE from Jefferson Lab to support ePIC)
	- Developed by Jefferson Lab, one of the EIC host labs
	- Over 20 years of production experience between JANA and JANA2 (used in GlueX)
- We implemented [EICrecon](https://github.com/eic/EICrecon) with the tooling and algorithms needed for ePIC
	- Podio frames support
	- DD4hep geometry support
	- Quasi-framework independent algorithms
	- Algorithm configuration and wiring
- Current mid-term framework developments:
	- Fully framework independent (modular) algorithms
	- Flexible external algorithm wiring and configurability
	- Metadata and conditions handling
	- Better integration of ML in the reconstruction

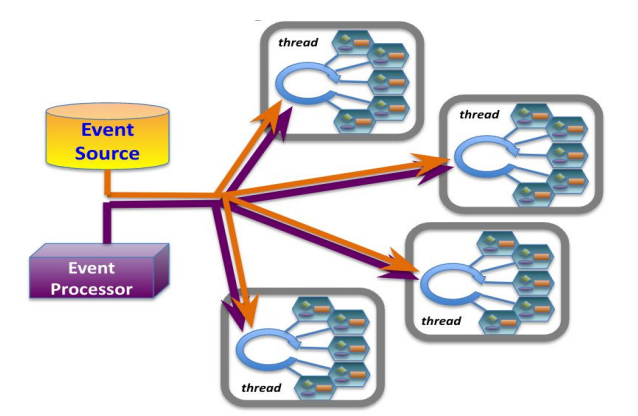

### **Example: ACTS for Tracking Algorithms** Community software in reconstruction algorithms

- [ACTS](https://github.com/acts-project/acts) is the main toolkit to express our tracking algorithms, we have used ACTS for all our ePIC simulation campaigns
- ACTS integrates almost seamlessly with our DD4hep geometry
- ACTS developers frequently attend out weekly Tracking Reconstruction meetings, which is invaluable
- Solving EIC-unique problems together with the ACTS team
- Many EIC-related commits are now part of the main ACTS codebase
- **Highly positive experience:** the ACTS team has treated us as first-rate "clients" of their project, and we are contributing back code

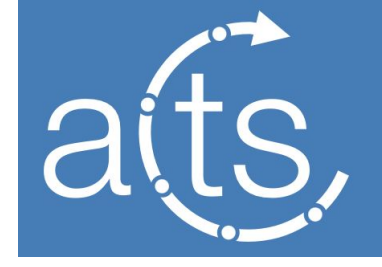

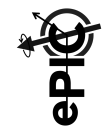

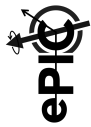

# **Enabling User Workflows**

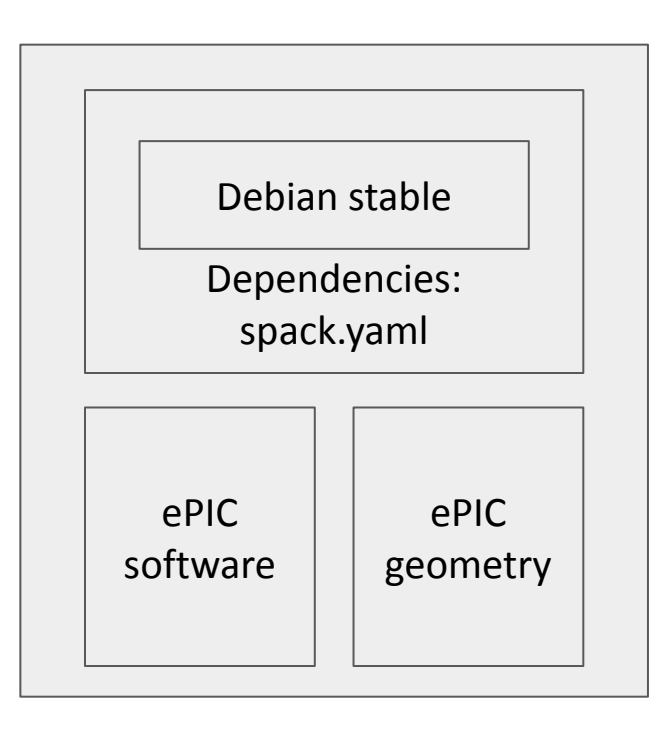

- Provide a single curated software build "*eic-shell*" for local development, CI, and production campaigns
	- Multiple architecture-specific versions of images where needed (e.g. amd64 and aarch64)
	- Build docker image and converted singularity image
- Different flavors:
	- **○ nightly:** all master branches, built every night
	- **○ stable/tagged:** release versions
	- **○ unstable**: temporary containers for Pull Requests
- Distribution:
	- DockerHub & Github Registry: all docker images
	- eicweb: Internal docker images, all singularity images
	- CVMFS: OSG ~6 hour synchronizations, to /cvmfs/singularity.opensciencegrid.org

Easy to get started locally… in only 1 line!

### **Local EIC Software Deployment with eic-shell**

**Step 1:** curl -L get.epic-eic.org | bash **Step 2:** ??? **Step 3:** Profit

- Uses deployed images on /cvmfs when available, downloads singularity sifs otherwise
- Rolling out seamless container updates to end users
- At the same time basis of scalable computing on OSG: same containers are used everywhere.
- Note: In principle not even needed to look at data (flat format!)

Approach has worked robustly for multiple years now. Biggest challenge was making people believe it can really be this simple!

### Main software repository for development

# **GitHub: EIC organization and managed runners**

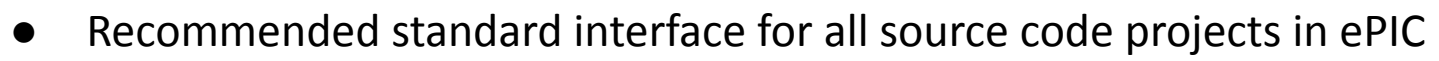

- Modest computational resources:
	- 20 quad-core job slots for all projects under [github.com/eic](https://github.com/eic)
- User management and workflow:
	- Everyone can get a GitHub account and every EIC user can get EIC organization membership
	- All new contributions happen through a pull request (PR)
	- Code can only be merged if it passess all CI checks and passes expert review
	- All PRs are squash-merged into the main branch to maintain a clear history
	- We strongly encourage users to make small incremental changes to most effectively develop software in a collaborative context

### Additional features:

- GitHub actions model of development: easily shared across all of GitHub
- GitHub pages for presentation (e.g. [https://eic.github.io/epic/craterlake\\_views](https://eic.github.io/epic/craterlake_views))

## **Workflow Philosophy** Open, collaborative software development

### **Encourage Upstream Contributions**

- Requirements of well-formed HepMC as input has resulted in real improvements to multiple MCEGs used by EIC community.
- Various upstream contributions to DD4hep, ACTS, Spack, uproot,...

### **Encourage Social Coding**

- CI platform provides the incentive for developers to commit code frequently: achieving data management and analysis preservation goals.
- Pull request reviews to ensure higher quality code and build developer skills.

### **Enable Access Without Restrictions**

- ePIC collaboration members include over 170 institutions worldwide
- Data 'publicly' available through BNL S3 and publicly available through JLab xrootd.
- Flat data structures (i.e. could be a csv), stored as ubiquitous ROOT trees without need for data structure libraries.
- Support for uproot using numpy library (not awkward).

### **Data Analysis Preservation Approaches**

- Rucio for data management
- Reproducible analysis workflow tools

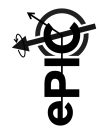

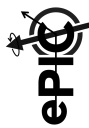

# **Tutorial: Get Out Your Laptops! (or keep using your laptops but work along with me)**

# **EIC Software Stack: User Tutorials (Current Snapshot)**

GitHub: <http://github.com/eic>and search any repository with 'tutorial' in the name:

- **Setting up your environment:**<https://eic.github.io/tutorial-setting-up-environment>
	- How to get started with eic-shell at your favorite analysis cluster or your laptop
- **● Geometry Development with DD4hep**:
	- [https://eic.github.io/tutorial-geometry-development-using-dd4hep](https://eic.github.io/tutorial-geometry-development-using-dd4hep/)
		- How to implement new detectors (or modify the description of existing detectors)
- **● Simulations using ddsim and Geant4**:
	- <https://eic.github.io/tutorial-simulations-using-ddsim-and-geant4>
		- How to run full simulations starting from single particles or from HepMC3 events
- **Reconstruction with JANA2**: <https://eic.github.io/tutorial-jana2/>
	- How to write algorithm factories in JANA2
- **Analysis**:<https://eic.github.io/tutorial-analysis/>
	- How to analyze reconstruction output from EICrecon
- **Reconstruction algorithms**: <https://eic.github.io/tutorial-reconstruction-algorithms/>
	- How to write new event reconstruction algorithms

# **EIC Software Stack: Accessing Through eic-shell**

On a Linux system (with bash, curl and possibly cvmfs, singularity or docker)

```
$ curl -L get.epic-eic.org | bash
```
This will install the script eic-shell to access the EIC software stack (continuously updated).

```
$ ./eic-shell 
jug_xl> wdconinc@menelaos:~ $
```
# **Accessing the EIC Software on GitHub**

- **GitHub Codespaces**: cloud-enabled compute environment, free of charge for any GitHub user (up to a finite number of hours per month, ~4 hours per day)
	- Navigate to <https://github.com/eic/python-analysis-bootcamp>and click the top right "Code" button
	- Direct link to Codespaces: <https://codespaces.new/eic/eic-shell?quickstart=1> (ignore warnings about Copilot)
	- If prompted which Python Environment, choose "analysis, python 3.12"
- **● Determining x and Q<sup>2</sup> from the scattered electron**
	- $\circ$  Naive(!) calculation of x and Q<sup>2</sup> based on reconstructed electron kinematics (entirely from tracking)
	- Refer to Tyler's talk on Monday for why this is not ideal for all kinematic regions
	- Not strictly necessary to do this calculation by hand: of course it is done in our reconstruction too
- **● Comparing measured and true x and Q<sup>2</sup> for unfolding**
	- First step in determining bin-to-bin migration (purities, unfolding)
	- Refer to Tyler's talk on Monday again…

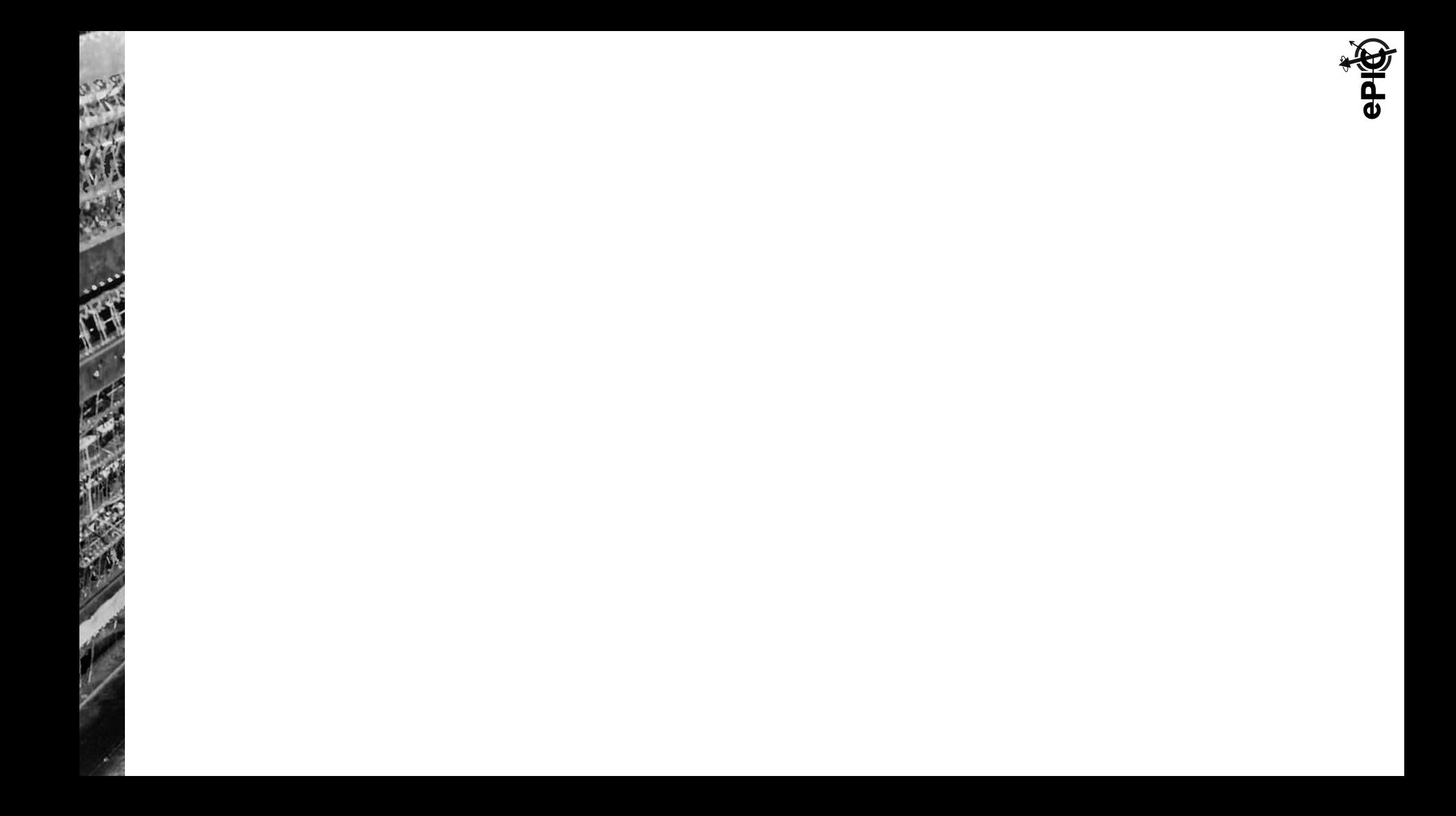